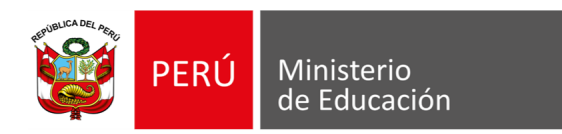

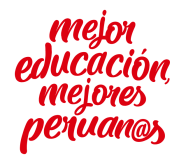

*"Decenio de la Igualdad de oportunidades para mujeres y hombres" "Año de la Universalización de la Salud"*

Lima, 07 de diciembre de 2020

## **OFICIO MÚLTIPLE 00041-2020-MINEDU/VMGP-DITE**

Sr(a). Director Regional de Educación

Presente.-

**Asunto:** RECOMENDACIONES PARA EL USO DE LAS TABLETAS..

## **Referencia:**

Es grato dirigirme a usted para saludarlo y hacer de conocimiento que la Dirección de Innovación Tecnológica en Educación – DITE, en el marco de la distribución de las tabletas a las IIEE focalizadas según la R. M. 400-2020 MINEDU, solicita a su despacho la difusión de las siguientes recomendaciones a los directores de las IIEE y a todos los usuarios beneficiarios de las tabletas:

- 1. El director debe garantizar que durante la entrega de la tableta al usuario se realice el procedimiento de configuración respectiva según lo señala RM 400- 2020 en el punto 5.1.7 inciso b, c y d sobre el registro de usuarios para estudiantes y docentes en las tabletas.
- 2. Bajo ningún motivo el estudiante o docente puede establecer algún tipo de restricción para el acceso a la tableta como patrón de seguridad o contraseña personal, dado que los equipos están en calidad de préstamo y son patrimonio de la I.E.
- 3. Los usuarios beneficiarios solo deben ingresar a la tableta con la cuenta de correo que se indica en el rotulado de la caja. Bajo ningún motivo se deberá ingresar a la tableta con alguna cuenta de correo personal.
- 4. En caso haya algún problema en el funcionamiento de la tableta, no se deberá formatear, debe comunicar a los canales de atención de la Mesa de ayuda Aprendo en Casa Cierre de brecha digital para la atención respectiva.
- 5. No desinstalar y/o eliminar ningún aplicativo de la tableta, si alguno no funciona debe comunicar a la mesa de ayuda.
- 6. No instalar otras aplicaciones y/o archivos que ocupa espacio en disco porque puede ocasionar conflictos en el funcionamiento de la tableta.
- 8. No utilizar la opción de limpieza de aplicativos, dado que se corre el riesgo de eliminar todo el contenido de la tableta.
- 9. El usuario deberá aceptar las actualizaciones que aparecerán en la pantalla de la tableta para el gestor de contenidos.
- 10. El director de la IE deberá contar con un registro de uso interno de incidencias de la tableta según formato adjunto.

Para cualquier información adicional, brindamos los canales de atención de la mesa de ayuda para cualquier consulta referidas al uso de las tabletas:

Call Center: 01 6155802

## **EXPEDIENTE: DITE2020-INT-0149844**

Esto es una copia autentica imprimible de un documento electrónico archivado del Ministerio de Educación, aplicando lo dispuesto por el Art. 25 de D.S. 070-2013-PCM y la Tercera Disposición Complementaria Final del D.S. 026-2016-PCM. Su autenticidad e integridad pueden ser contrastadas a través de la siguiente dirección web:

Calle Del Comercio 193 w.gob.pe/minedu San Boria, Lima 41, Perú  $T(511)$  615 58000

**http://esinad.minedu.gob.pe/e\_sinadmed\_3/VDD\_ConsultaDocumento.aspx** e ingresando la siguiente clave: **A383CC**

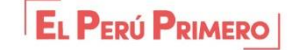

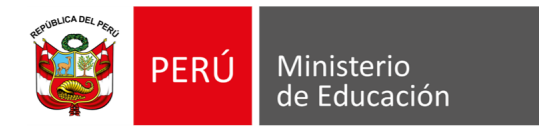

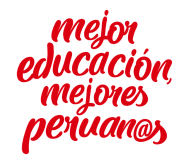

Portal web: <https://autoayuda.minedu.gob.pe/aprendoencasa/> Correo: [serviciodeayuda@minedu.gob.pe](mailto:serviciodeayuda@minedu.gob.pe)

Seguros de contar con su apoyo, hago propicia la oportunidad para expresarle los sentimientos de mi especial consideración.

Atentamente,

Firmado Digitalmente **RICARDO CRISTOPHER ZAPATA DE LA ROSA** Director de la Dirección de Innovación Tecnológica en Educación

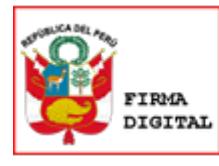

Firmado digitalmente por: ZAPATA DE LA ROSA Ricardo Cristopher FAU 20131370998 soft Motivo: Soy el autor del documento Fecha: 07/12/2020 19:47:49-0500

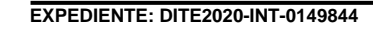

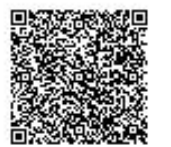

Esto es una copia autentica imprimible de un documento electrónico archivado del Ministerio de Educación, aplicando lo dispuesto por el Art. 25 de D.S. 070-2013-PCM y la Tercera Disposición Complementaria Final del D.S. 026-2016-PCM. Su autenticidad e integridad pueden ser contrastadas a través de la siguiente dirección web:

Calle Del Comercio 193 www.gob.pe/minedu San Boria, Lima 41, Perú T:(511) 615 58000

**http://esinad.minedu.gob.pe/e\_sinadmed\_3/VDD\_ConsultaDocumento.aspx** e ingresando la siguiente clave: **A383CC**

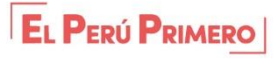

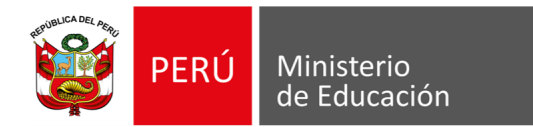

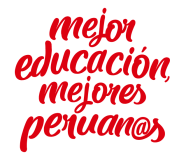

## **Cuadro de Incidencias de las tabletas IE**

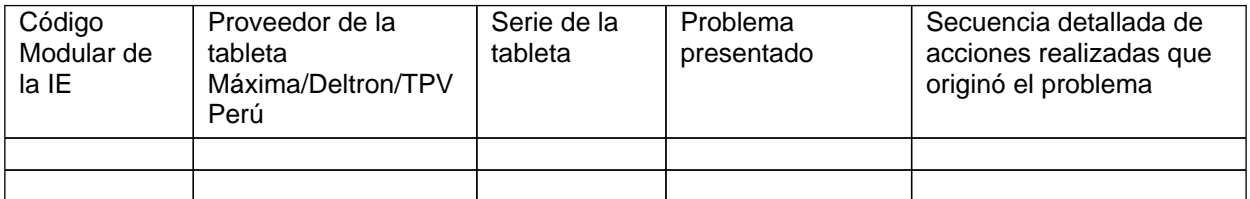

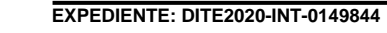

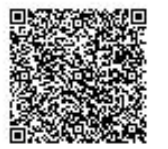

 $\Box$ 

 $\Gamma$ 

L

Esto es una copia autentica imprimible de un documento electrónico archivado del Ministerio de Educación, aplicando lo dispuesto por el Art. 25 de D.S. 070-2013-PCM y la Tercera Disposición Complementaria Final del D.S. 026-2016-PCM. Su autenticidad e integridad pueden ser contrastadas a través de la siguiente dirección web:

Calle Del Comercio 193 Calle Del Comercio 193<br> **www.gob.pe/minedu** San Borja, Lima 41, Perú<br>
T:(511) 615 58000

**http://esinad.minedu.gob.pe/e\_sinadmed\_3/VDD\_ConsultaDocumento.aspx** e ingresando la siguiente clave: **A383CC**

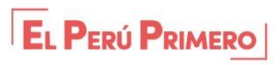